**УТВЕРЖДАЮ**

eckow **Директор ФГУП «ВНИИМ им. Д.И.Менделеева» К.В. Гоголинский**  $\mathcal{U}$   $\mathcal{U}$ **2016 г.**

# Регистраторы температуры и давления беспроводные MadgeTech серии 140

### **М етодика поверки**

**МП № 2411-0136-2016**

**Руководитель отдела госэталонов в области измерений давления ФГУП «ВНИИМ им. Д.И.Менделеева»**

**В.Н. Горобей**

**Руководитель отдела госэталонов в области теплофизических и температурных измерений ФГУП «ВНИИМ им. Д.И.Менделеева**

**А.И. Походун**

Санкт-Петербург

**2016 г.**

 $\frac{1}{4}$ 

**Настоящая методика поверки распространяется на регистраторы температуры и давления беспроводные MadgeTech серии 140 модификации HiTempl40, PR 140, PRTempHO (далее - регистраторы), изготовленные компанией «MadgeTech. Inc.», США.**

**Регистраторы предназначены для измерений температуры различных сред; избыточного и абсолютного давления жидкостей и газов и записи результатов измерений с заданным интервалом времени во внутреннюю память прибора.**

**Методика устанавливает методы и средства первичной и периодических поверок.**

**Интервал между поверками 2 года.**

#### **1 ОПЕРАЦИИ ПОВЕРКИ**

**При проведении поверки выполняют следующие операции:**

**1.1 Внешний осмотр (п.5.1);**

**1.2 Опробование (п.5.2);**

**1.3 Подтверждение соответствия программного обеспечения (п.5.3);**

**1.4 Определение метрологических характеристик (п.5.4).**

#### **2 СРЕДСТВА ПОВЕРКИ**

**2.1 При проведении поверки применяют следующие средства поверки:**

**- Термометры сопротивления эталонные ЭТС- 100, per. номер 19916-10;**

**- Преобразователь сигналов ТС и ТП прецизионный «Теркон», per. номер 23245-08;**

**- Жидкостные термостаты, диапазон воспроизведения температуры от минус 80 до 200 °С. нестабильность поддержания температуры ± 0,1 °С;**

**- Сосуд Дьюара с жидким азотом;**

**- Сухоблочный термостат ТС 1200, диапазон температуры от 100 до 1200 °С. нестабильность поддержания температуры ± 0,1 °С;**

**- Калибратор давления портативный Метран 501-ПКД-Р, диапазон измерений: от 0 до 1 МПа, класс точности 0,05, регистрационный номер 22307-09;**

**- Термогигрометр ИВА-**6**Н-КП-Д, диапазон измерений относительной влажности от 0 до 98 %. температуры от минус 20 до 60 °С, атмосферного давления от 700 до 110 гПа; погрешность измерений отн. влажности при (23,2)°С, от 0 до 90 % не более 2 % . от 90 до 98 % не более 3 %, температуры не более 0,3 °С, атмосферного давления не более 2.5 гПа**

**2.2 Все основные средства измерений, применяемые при поверке должны иметь действующие свидетельства о поверке или оттиски поверительных клейм.**

**Допускается применять вновь разработанные или находящиеся в обращении другие средства измерений, удовлетворяющие по точности требованиям настоящей методики и имеющие свидетельства о поверке.**

#### **3 ТРЕБОВАНИЯ БЕЗОПАСНОСТИ**

**При проведении поверки соблюдают следующие требования безопасности:**

**При эксплуатации необходимо выполнять «Правила технической эксплуатации электроустановок потребителей» и «Правила техники безопасности при эксплуатации электроустановок потребителей», утвержденные Госэнергонадзором.**

**К проведению поверки должны быть допущены лица, изучившие эксплуатационную документацию на регистраторы температуры и давления беспроводные MadgeTech серии 140. имеющие необходимую квалификацию и аттестованные в качестве поверителей.**

**4 УСЛОВИЯ ПОВЕРКИ**

**4.1. При проведении испытаний должны соблюдаться следующие условия:**

- температура окружающего воздуха,  $\degree$ С 20 ±5

**- относительная влажность, %, не более 80**

**- атмосферное давление, кПа** 101,3 +4,0

**Внешние электрические и магнитные поля должны отсутствовать или находиться в пределах, не влияющих на работу регистратора.**

**4.2 Перед проведением поверки должны быть выполнены следующие подготовительные работы.**

**4.2.1 Проверка наличия паспорта, свидетельства о предыдущей поверке, руководства по эксплуатации.**

**4.2.2 Подготовка к работе поверяемого регистратора в соответствии с руководством по эксплуатации.**

#### **5 ПРОВЕДЕНИЕ ПОВЕРКИ**

**5.1 Внешний осмотр**

**При проведении внешнего осмотра устанавливают:**

**- целостности регистратора (отсутствие трещин или вмятин на корпусе);**

**- соответствие комплектности, маркировки, упаковки требованиям, указанным в эксплуатационной документации.**

#### **5.2 Опробование**

**Установить программное обеспечение MadgeTech 4 на персональный компьютер (операционная система: ХР SP3/Vista/Windows 7/ Windows** 8**) с установленным ".Net 4.0 Framework", подключить базовую станцию. Установить регистратор в базовую станцию и проверить отображение измеряемой величины (температуры или давления) в соответствии с руководством по эксплуатации раздел 4.**

**Измеряемые значения температуры или давления должны быть близкими значениям п.4.1**

**5.3 Подтверждение соответствия программного обеспечения**

**Идентификационные данные встроенного ПО проверяют только при первичной поверке.**

**5.3.1 Для идентификации автономного ПО MadgeTech 4 во вкладке Файл активировать вкладку Опции, далее - О программе, в строке Версия - версия ПО MadgeTech 4.**

**5.3.2 Для идентификации встроенного ПО во вкладке Устройство, группе Информация, выбрать Свойства (станет активной после обнаружения подключенного беспроводного устройства), активировать вкладку Общие сведения, где в красном поле верхней строки указаны: фотография, наименование модификации, заводской номер и в строке Ревизия - версия ПО. (Приложение** 2**).**

**Результат проверки считается положительным, если на экране компьютера номер версии не ниже, указанного в описании типа.**

**5.4 Определение метрологических характеристик**

5.4.1 Определение абсолютной погрешности регистраторов модификации HiTemp140

**5.4.1.1 Определение погрешности регистраторов без термочехла проводят сличением измерительного зонда регистратора, при размещении устройства в измеряемой среде, с эталонным ТС в пяти точках рабочего диапазона температуры от минус 40 до 140 °С (нижняя, верхняя и три точки внутри диапазона) в термостатах. Показания ТС считывают с преобразователя «Теркон», поверяемого регистратора посредством базовой станции с помощью ПО MadgeTech 4. установ**

**ленного на компьютер. Время измерений эталонного и поверяемого СИ должно быть зафиксировано для последующего сопоставления. Измерения повторяют не менее трех раз.**

**Значения погрешности определяют как разность между средним значением поверяемого СИ и средним значением по показаниям эталонного СИ.**

**5.4.1.2 Определение погрешности регистраторов при использовании корпуса в защитном герметичном чехле (исполнения HiTempl40-5.25-TSK, HiTempl40-5.25-TD-TSK, HiTempl40-7- TSK, HiTempl40-PT-l-TSK, HiTempl40-PT-5-TSK, HiTempl40FR-TSK, HiTempl40X2-TD-PT-l-TS, HiTempl40X2-TD-PT-5-TS, HiTempl40FP-TSK, HiTempl40X2-FP-TS, HiTempl40X2-TD-FP-TS. HiTempl40X2-FP-PT-l-TS, HiTempl40X2-FP-PT-5-TS) проводят сличением измерительного зонда регистратора с эталонным ТС погружением регистратора в термостат в контрольных точках п.5.4.1.1.**

*Примечание:* **При наличии вентилируемого чехла в термостат погружают только чувствительные элементы зондов регистратора (не менее 55 мм от конца зонда).**

**5.4.1.3 Определение погрешности регистраторов при измерении удаленным зондом (исполнения HiTempl40-PT-l, HiTempl40-PT-5, HiTempl40FP, HiTempl40X2-FP. HiTempl40X2- TD-PT-1, HiTempl40X2-TD-PT-5, HiTempl40X2-TD-FP, HiTempl40X2-FP-PT-l, HiTempl40X2- FP-PT-5) проводят сличением удаленных зондов регистратора с эталонным ТС погружением чувствительных элементов зондов в термостат в контрольных точках п.5.4.1.1.**

**5.4.1.4 Определение погрешности регистратора HiTempl40-M12 проводят сличением подключенного зонда с эталонным ТС в диапазоне измерений зонда при погружении их в термостат. Отклонение показаний от эталонного СИ не должно превышать погрешности, указанной в паспорте на подключаемый зонд.**

**Значения погрешности определяют как разность между средним значением поверяемого СИ и средним значением по показаниям эталонного СИ при сопоставлении времени измерений.**

**Результат поверки считают положительным, если значения погрешности находятся в пределах или равны, указанным в описании типа.**

**5.4.2 Определение погрешности измерений регистраторов модификаций PR140. PRTempl40**

**5.4.2.1 Определение приведенной к верхнему пределу погрешности по каналу избыточного давления**

**Проводят с использованием калибратора давления портативного Метран 501-ПКД-Р при 5 значениях давления при температуре п.4.1 данной методики при прямом и обратном ходе, достаточно равномерно распределенных в диапазоне измерений, включая верхнее и нижнее предельное значение давления.**

**К регистратору через переходник подключают калибратор Метран 501-ПКД-Р. давление плавно повышают и проводят измерение при заданных значениях. Скорость изменения давления не должна превышать 10 % диапазона измерений в секунду. При достижении верхнего предела измерений поверяемый регистратор выдерживают в течение 1 мин при этом давлении. После этого давление плавно понижают и проводят отсчитывание показаний при тех же значениях, что и при повышении давления. Фиксируют значения и время показаний эталонного СИ для сопоставления измеренных значений регистратором в таблице результатов измерений в компьютере с установленным ПО MadgeTech 4.**

**По полученным значениям для каждой точки во всем диапазоне измерений при прямом и обратном ходе определяют приведенную погрешность** *SP* **по формуле:**

$$
\delta P = \frac{P_{u_{3M}} - P_{\scriptscriptstyle{3m}}}{P_{\scriptscriptstyle{B}\Pi\mu}} 100\% \qquad \qquad \frac{1}{\sqrt{2\pi}} \int_{0}^{1} \frac{P_{\scriptscriptstyle{3m}}}{P_{\scriptscriptstyle{4m}}}
$$

4

**где:**

 $P_{U3M}$  – значения избыточного давления по показаниям поверяемого регистратора, кПа;

*Р эт -* **значение избыточного давления, заданное по калибратору. кПа;**

*Рвпи -* **значение верхнего предела измерений регистратора, кПа.**

**Результат поверки считается положительным, если значения погрешности находятся в пределах или равны: ± 0,6 %.**

**5.4.2.2 Определение абсолютной погрешности по каналу температуры**

**Проводят сличением с эталонным ТС следующих значений температуры минус 20, 0, 50, 100, 140 °С в термостате по п.5.4.1.1.**

**Результат поверки считают положительным, если значения погрешности находятся в пределах или равны: ± 0,1 °С.**

#### **6 ОФОРМЛЕНИЕ РЕЗУЛЬТАТОВ ПОВЕРКИ**

**Результаты поверки оформляют протоколом (рекомендуемая форма протокола приведена в приложении 1). При положительных результатах поверки выдается свидетельство о поверке установленной приказом Минпромторга России «Об утверждении Порядка проведения поверки средств измерений, требования к знаку поверки и содержанию свидетельства о поверке» №1815 формы. При отрицательных результатах поверки выдается извещение о непригодности.**

**Знак поверки наносится на свидетельство о поверке.**

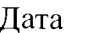

ПРОТОКОЛ №

первичной (периодической) поверки

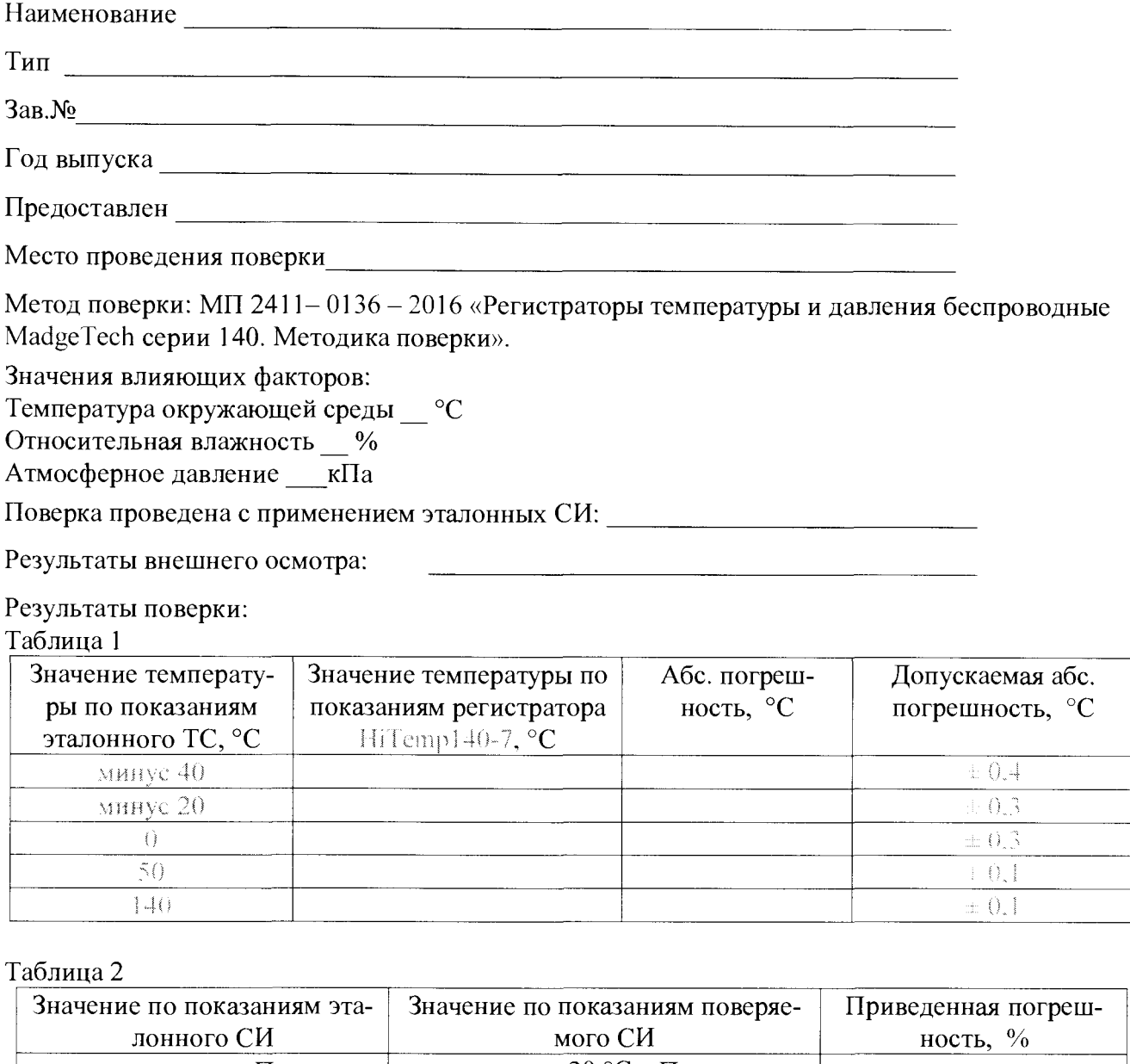

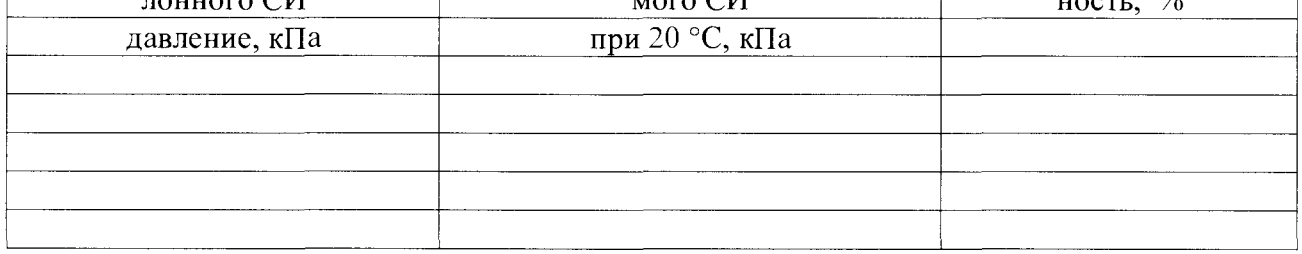

Выводы: Абсолютная (относительная для PR140 и канал давления PRTemp140) погрешность регистратора не превышает заявленных пределов.

Поверитель

Поверитель<br>Дата проведения поверки « $\_\_\_$ 

#### Приложение 2.

## Идентификационные параметры программного обеспечения

 $\ddot{i}$ 

 $\tilde{t}$ 

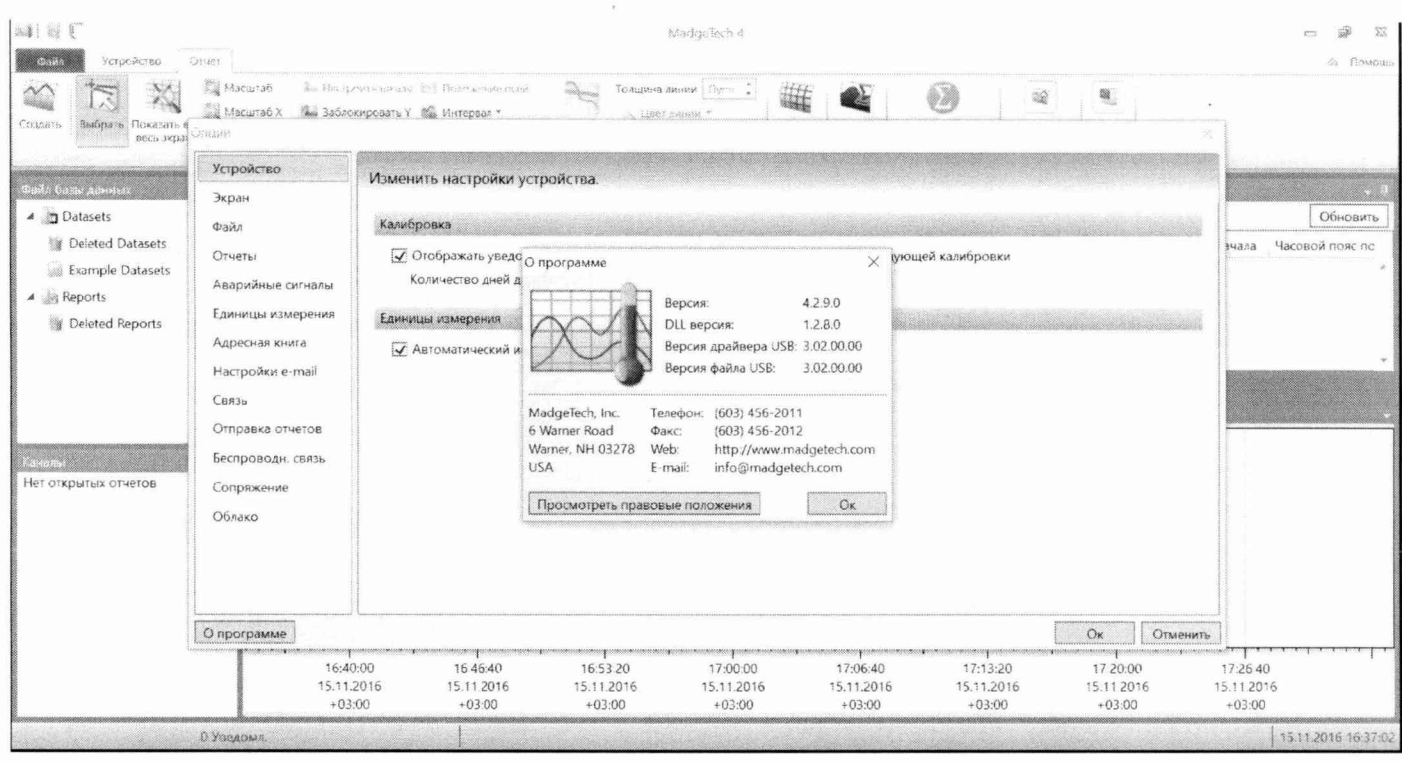

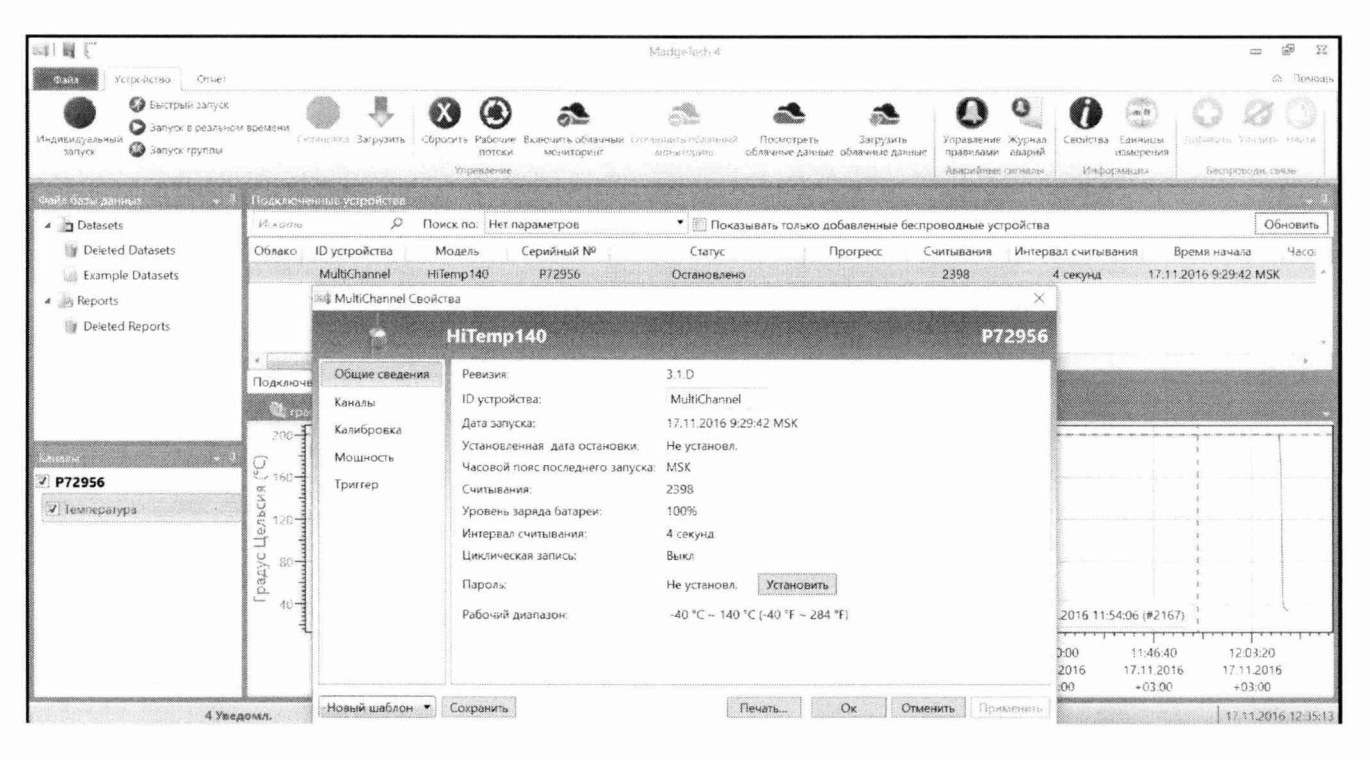